*ISSN 0005-1179 (print), ISSN 1608-3032 (online), Automation and Remote Control, 2024, Vol. 85, No. 1, pp. 85–96.* -c *The Author(s), 2024 published by Trapeznikov Institute of Control Sciences, Russian Academy of Sciences, 2024.*  $Russian \text{ Text } \odot \text{ The Author(s), 2024, published in Automatika i Telemekhanika, 2024, No. 1, pp. 110–123.}$ 

**OPTIMIZATION, SYSTEM ANALYSIS, AND OPERATIONS RESEARCH**

# **Convex Isoquants in Dea Models with Selective Convexity**

**A. P. Afanasiev**∗,∗∗,a**, V. E. Krivonozhko**∗∗∗,∗∗∗∗,b**,** A. V. Lychev<sup>∗∗∗,*c*</sup>, and O. V. Sukhoroslov<sup>∗,*d*</sup>

∗*Kharkevich Institute for Information Transmission Problems, Russian Academy of Sciences, Moscow, Russia*

∗∗*RUDN University, Moscow, Russia*

∗∗∗*National University of Science and Technology "MISIS", Moscow, Russia*

∗∗∗∗*Federal Research Center "Computer Science and Control",*

*Russian Academy of Sciences, Moscow, Russia*

*e-mail: <sup>a</sup>apa@iitp.ru, <sup>b</sup>KrivonozhkoVE@mail.ru, <sup>c</sup>lychev@misis.ru, <sup>d</sup>sukhoroslov@iitp.ru*

Received August 31, 2023

Revised December 22, 2023 Accepted December 30, 2023

**Abstract—**Models with selective convexity are an important class of data envelopment analysis (DEA) models. This type of model allows managers to consider variables such as ratios, averages, percentages, etc. The paper proposes algorithms for constructing input and output isoquants using volume variables in models with selective convexity. These algorithms help investigate the relationship between any volume variables in the model. Computational exper-

iments confirm the reliability and efficiency of the proposed methods.

*Keywords*: data envelopment analysis, production possibility set, selective convexity, efficient frontier, isoquant

**DOI:** 10.31857/S0005117924010075

# 1. INTRODUCTION

The data envelopment analysis (DEA) approach arose as a generalization of simple indicators of units behavior to a multidimensional case. Mathematically, this approach leads to solving a large family of optimization problems. The founders of this approach were famous American scientists A. Charnes, W. Cooper, E. Rhodes and R. Banker [1, 2]. The FDH (free disposal hull) models appeared almost simultaneously with VRS formulation of DEA in the works of D. Deprins, L. Simar and G. Tulkens [3] in the end of last century. Constraints sets of the DEA models are convex, so optimization methods are widely used for DEA models. Production possibility set of the FDH models are non-convex. For this reason, the development of visualization methods for FDH models slows down.

The notion of selective convexity was proposed in [4]. This notion considers a range of new DEA models, where DEA and FDH models are two extreme cases. Such models expands the possibilities of DEA and FDH models, since problems with selective convexity include such variables into models as ratios, percentages, averages, etc.

The DEA and FDH models aim to develop models and instruments for analyzing the behavior of complex socio-economic systems, such as regions, banks, universities, hospitals, industrial facilities, etc. For developing and applying these models it was necessary to develop new approaches.

Visualization techniques are utilized in various fields of human activity, including the study of the behavior of large-scale socio-economic systems. It enables managers to construct the trajectories of units' development, to obtain unknown dependencies between model components, detect and correct incorrectness in models, to explore the problem of units' separation and merging, as noted in [5]. In general, visualization enhances a manager's intuition in making strategic decisions.

However, there exist a few works [5–7] in the scientific papers devoted to the visualization of multidimensional production possibility sets and dispositions of production units in such figures. In [7], the methods for multidimensional visualization of convex DEA models were presented. In [5] a review of visualization methods in DEA is presented. Visualization means the construction of intersections of multidimensional polyhedral production possibility set with two- or three-dimensional hyperplanes. This approach reduces the efficiency analysis of production units to the investigation of well-known functions in economics, such as production function, isoquant, isocost, isoprofit, etc. [8, 9].

In paper [10], visualization methods were proposed for models with selective convexity, in which some of the variables are ratios. For such models, solution and visualization methods were proposed and for any two ratio input or output variables. The new methods have shown their efficiency on real-life problems.

Moreover, it was shown in paper [10] that not taking into account specifics of the task leads to significant distortions of the result. In this paper, algorithms are considered for construction of input and output isoquants in models with selective convexity with the use of volume variables.

# 2. BACKGROUND

Consider a set of production units  $(X_j, Y_j)$ ,  $j = 1, \ldots, n$ , where the vector of outputs  $Y_j =$  $(y_{1j},...,y_{rj}) \geq 0$  is produced from the vector of inputs  $X_j = (x_{1j},...,x_{mj}) \geq 0$ . All data are assumed to be nonnegative, but at least one component of every input and output vector is positive.

Now consider the notion of selective convexity [4]. Let the input and output sets I and O have the following partition

$$
I = I^C \cup I^{NC}, \quad O = O^C \cup O^{NC},
$$

where the subsets  $I^C$  and  $I^{NC}$ , and  $O^{C}$  and  $O^{NC}$ , are mutually disjoint.

Subsets  $I^C$  and  $O^C$  are called the subsets of volume inputs and outputs (volume measures). The complementary subsets  $I^{NC} = I \setminus I^C$  and  $O^{NC} = O \setminus O^C$  are marked as ratio inputs and outputs (ratio measures).

Let us assume that the set  $I^C$  contains the inputs from 1 to m', at the same time the set  $I^{NC}$ contains the inputs from  $(m' + 1)$  to m. Then it is evident that any vector of inputs can be written in the form  $X = (X^C, X^{NC})$ , where  $X^C$  is the vector of the first m' components of X, and  $X^{NC}$ is the vector of the last components of  $X$ .

In the same way, let us assume that the set  $O^C$  contains the output components from 1 to r', and the set  $O^{NC}$  contains the output components from  $(r' + 1)$  to r. Hence any vector of outputs can be written in the form  $Y = (Y^C, Y^{NC})$ .

The production possibility set  $T$  of the technology with selective convexity is determined by the following postulates [4].

(A1) Feasibility of observed data. Unit  $(X_j, Y_j) \in T$  for any  $j = 1, \ldots, n$ .

- (A2) Free disposability.  $(X, Y) \in T$ , and  $Y \geq Y' \geq 0$  and  $X' \leq X$  implies  $(X', Y') \in T$ .
- (A3) Selective convexity. Let  $(X', Y') \in T$  and  $(X'', Y'') \in T$ . Assume that  $(X')_i = (X'')_i$  for all  $i \in I^{NC}$ , and  $(Y')_r = (Y'')_r$  for all  $r \in O^{NC}$ . Then, for any  $\lambda \in [0,1]$ , the unit  $\lambda(X', Y')$  +  $(1 - \lambda)(X'', Y'') \in T$ .

The production possibility set T, which satisfies  $(A1)$ – $(A3)$  can be written in the following form:

$$
T = \left\{ (X^C, X^{NC}, Y^C, Y^{NC}) \ge 0 \mid \sum_{j=1}^n X_j^C \lambda_j \le X^C, \sum_{j=1}^n Y_j^C \lambda_j \ge Y^C, \text{ if } \lambda_j \ge 0, \text{ then } X_j^{NC} \le X^{NC} \text{ and } Y_j^{NC} \ge Y^{NC}, \sum_{j=1}^n \lambda_j = 1, \lambda_j \ge 0, j = 1, \dots, n \right\}.
$$
 (1)

The selective convexity model combines two well-known DEA models. So if  $I^{NC} = O^{NC} = \emptyset$ (all variables are volume), then set (1) determines the BCC model. If set (1) contains only ratios, i.e.,  $I^C = O^C = \emptyset$ , then the selective convexity model becomes the FDH model.

Podinovski [4] used binary variables  $\delta_j$  to transform set T to a mixed integer linear constraints. However, for construction of isoquants for variables from  $I^C$  and  $O^C$ , ratio variables  $I^{NC}$  and  $O^{NC}$ do not change. So the mixed integer constraints in this case can be replaced by the equivalent constraints  $(X_j^{NC} - X^{NC})\lambda_j \leq 0$  and  $(Y_j^{NC} - Y^{NC})\lambda_j \geq 0$ ; see [11, 12] and Remark 3 in [4].

# 3. ALGORITHM FOR CONSTRUCTION OF THE INPUT ISOQUANT

Input two-dimensional section of set T for unit  $(X_o, Y_o)$  is determined by the following formula

$$
I_1(X_o, Y_o) = \{(X, Y) \mid X = X_o + \alpha d_1 + \beta d_2, Y = Y_o, \alpha, \beta \in E^1\},\tag{2}
$$

where  $d_1, d_2 \in E^m$ ,  $(X_o, Y_o) \in T$ , vectors  $d_1$  and  $d_2$  are directional vectors, and  $d_1$  is perpendicular to  $d_2$ .

Next, define the input two-dimensional isoquant as the intersection of the frontier and twodimensional plane  $I_1$ .

$$
Sec_I(X_o, Y_o) = \{(X, Y) | (X, Y) \in WEff_P T \cap I_1\},\tag{3}
$$

where WEff<sub>P</sub>T is a set of weakly Pareto efficient points of set T.

Output two-dimensional section of set T for unit  $(X_o Y_o)$  is written as

$$
I_2(X_o, Y_o) = \{(X, Y) \mid X = X_o, Y = Y_o + \alpha g_1 + \beta g_2, \alpha, \beta \in E^1\},\tag{4}
$$

where  $g_1, g_2 \in E^r$ ,  $(X_o, Y_o) \in T$ ,  $g_1$  is perpendicular to  $g_2$ .

Now, define the output two-dimensional isoquant as the intersection of the frontier and twodimensional plane  $I_2$ .

$$
Sec_{\mathcal{O}}(X_o, Y_o) = \{(X, Y) \mid (X, Y) \in \text{WEff}_P T \cap I_2\}.
$$
\n
$$
(5)
$$

Consider an optimization algorithm for construction of the input isoquant for unit  $(X_o Y_o)$ . The isoquant is determined by directions  $e_p \in E^{m'}$  and  $e_s \in E^{m'}$ , where  $e_p$  and  $e_s$  are unity vectors with ones in positions p and s, correspondingly. In addition, the inputs p and s belong to the set  $I^C$ .

**Algorithm 1** (construction of the input isoquant).

Step 1. Find a leftmost point on the input isoquant going through unit  $(X_o, Y_o)$  and associated with directions  $e_p \in E^{m'}$  and  $e_s \in E^{m'}$ .

Step 1a. Solve the following optimization problem.

$$
\max_{j=1}^{n} \theta_{1}
$$
\n
$$
\sum_{j=1}^{n} x_{sj}^{C} \lambda_{j} + \theta_{1} \leq x_{so},
$$
\n
$$
\sum_{j=1}^{n} x_{pj}^{C} \lambda_{j} + \tau_{1} \leq x_{po},
$$
\n
$$
\sum_{j=1}^{n} x_{ij}^{C} \lambda_{j} \leq x_{io}, i \neq p, s,
$$
\n
$$
\sum_{j=1}^{n} Y_{j}^{C} \lambda_{j} \geq Y_{o}
$$
\n
$$
(X_{j}^{NC} - X_{o}^{NC}) \lambda_{j} \leq 0, j = 1, ..., n,
$$
\n
$$
(Y_{j}^{NC} - Y_{o}^{NC}) \lambda_{j} \geq 0, j = 1, ..., n,
$$
\n
$$
\sum_{j=1}^{n} \lambda_{j} = 1, \lambda_{j} \geq 0, j = 1, ..., n,
$$
\n
$$
(Y_{j}^{NC} - Y_{o}^{NC}) \geq 0, j = 1, ..., n,
$$

where  $\tau_1$  and  $\theta_1$  are free variables.

Step 1b. Let  $\theta_1^*$  be optimal objective of (6). Solve the following problem.

$$
\max_{j=1}^{n} \sum_{j=1}^{n} x_{sj}^{C} \lambda_j + \theta_1^* \leq x_{so},
$$
\n
$$
\sum_{j=1}^{n} x_{pj}^{C} \lambda_j + \tau_1 \leq x_{po},
$$
\n
$$
\sum_{j=1}^{n} x_{ij}^{C} \lambda_j \leq x_{io}, i \neq p, s,
$$
\n
$$
\sum_{j=1}^{n} Y_j^{C} \lambda_j \geq Y_o,
$$
\n
$$
(X_j^{NC} - X_o^{NC}) \lambda_j \leq 0, j = 1, ..., n,
$$
\n
$$
(Y_j^{NC} - Y_o^{NC}) \lambda_j \geq 0, j = 1, ..., n,
$$
\n
$$
\sum_{j=1}^{n} \lambda_j = 1, \lambda_j \geq 0, j = 1, ..., n,
$$

where  $\tau_1$  is a free variable.

Let  $\tilde{Z}_1^1 = (X_o^C - \theta_1^* e_s - \tau_1^* e_p, X_o^{NC}, Y_o^{CC}, Y_o^{NC})$ , where  $\theta_1^*$  and  $\tau_1^*$  are optimal objectives of problems (6) and (7), respectively.

Step 2. Find the second point on the input isoquant going through unit  $(X_o, Y_o)$  and determined by directions  $e_p \in E^{m'}$  and  $e_s \in E^{m'}$ .

Step 2a. Solve the following optimization problem.

$$
\max_{j=1}^{n} \tau_2^C
$$
\n
$$
\sum_{j=1}^{n} x_{sj}^C \lambda_j + \theta_2 \leq x_{so},
$$
\n
$$
\sum_{j=1}^{n} x_{pj}^C \lambda_j + \tau_2 \leq x_{po},
$$
\n
$$
\sum_{j=1}^{n} x_{ij}^C \lambda_j \leq x_{io}, i \neq p, s,
$$
\n
$$
\sum_{j=1}^{n} Y_j^C \lambda_j \geq Y_o,
$$
\n
$$
(X_j^{NC} - X_o^{NC}) \lambda_j \leq 0, j = 1, ..., n,
$$
\n
$$
(Y_j^{NC} - Y_o^{NC}) \lambda_j \geq 0, j = 1, ..., n,
$$
\n
$$
\sum_{j=1}^{n} \lambda_j = 1, \lambda_j \geq 0, j = 1, ..., n,
$$
\n(2)

where  $\tau_2$  and  $\theta_2$  are free variables.

Step 2b. Let  $\tau_2^*$  be optimal objective of (8). Solve the following problem.

$$
\max_{j=1}^{n} \theta_2
$$
\n
$$
\sum_{j=1}^{n} x_{sj}^C \lambda_j + \theta_2 \leq x_{so},
$$
\n
$$
\sum_{j=1}^{n} x_{pj}^C \lambda_j + \tau_2^* \leq x_{po},
$$
\n
$$
\sum_{j=1}^{n} x_{ij}^C \lambda_j \leq x_{io}, i \neq p, s,
$$
\n
$$
\sum_{j=1}^{n} Y_j^C \lambda_j \geq Y_o,
$$
\n
$$
(X_j^{NC} - X_o^{NC}) \lambda_j \leq 0, j = 1, ..., n,
$$
\n
$$
(Y_j^{NC} - Y_o^{NC}) \lambda_j \geq 0, j = 1, ..., n,
$$
\n
$$
\sum_{j=1}^{n} \lambda_j = 1, \lambda_j \geq 0, j = 1, ..., n,
$$

where  $\tau_2$  is a free variable.

Let  $\tilde{Z}_2^1 = (X_o^C - \theta_2^* e_s - \tau_2^* e_p, X_o^{NC}, Y_o^{CC}, Y_o^{NC})$ , where  $\theta_2^*$  and  $\tau_2^*$  are optimal objectives of problems (8) and (9), respectively.

Step 3. Set  $l := 1$ ,  $k := 1$ ,  $i_1 := 1$ ,  $i_2 := 2$ . Create flow  $F_k^l$  with points  $Z_{i_1}^l = Z_1^1$ ,  $Z_{i_2}^l = Z_2^1$  of production possibility set T. Define set  $M = \{Z_1^1, Z_2^1\}.$ 

Step 4. Perform the following operations. Take any unprocessed flow  $F_k^l$ , solve optimization problem of the following type

$$
\max \beta_1
$$
  

$$
(Z_{i_1}^l + Z_{i_2}^l)/2 + \beta_1 d_1 + \tau d_2 \in T,
$$
 (10)

where  $\beta_1$  and  $\tau$  are scalar variables, vector  $d_1$  is perpendicular to the vector  $d_2$ , it lies in the plane of the section, and is directed to the low left corner of a two-dimensional section, vector  $d_2 = Z_{i_1}^l - Z_{i_2}^l$ .

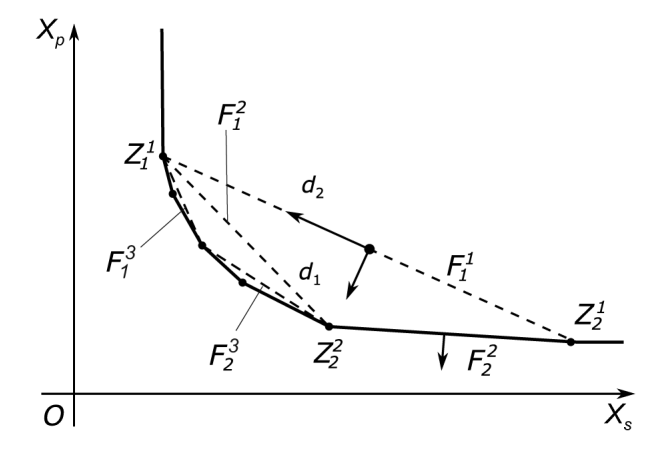

**Fig. 1.** Construction of input isoquant.

If optimal objective value of problem (10)  $\beta_1^* > 0$ , then start new flows  $F_{k_1}^{l+1}$  and  $F_{k_2}^{l+1}$  and solve optimization sub-problems.

Flow  $F_{k_1}^{l+1}$  contains points

$$
Z_{i_1}^{l+1} = Z_{i_1}^l, \quad Z_{i_2}^{l+1} = (Z_{i_1}^l + Z_{i_2}^l)/2 + \beta_1^* d_1 + \tau^* d_2,
$$

where  $\beta_1^*$  and  $\tau^*$  are optimal values of variables in (10).

Flow  $F_{k_2}^{l+1}$  contains points

$$
Z_{i_3}^{l+1} = Z_{i_2}^{l+1}, \quad Z_{i_4}^{l+1} = Z_{i_2}^l, \quad d_2 = Z_{i_4}^{l+1} - Z_{i_3}^{l+1},
$$

where  $d_1$  is perpendicular to the vector  $d_2$ .

If optimal solution value in (10)  $\beta_1^* \leq 0$ , then points  $Z_{i_1}^l$  and  $Z_{i_2}^l$  are angular points of the segment of input isoquant. Include these points to the set of corner points M. Flow  $F_k^l$  is deleted from the list of flow tasks.

Step 5. Set  $l:=l+1$ . If exist unprocessed flows  $F_k^l$ , then go to the Step 4, else go to the Step 6.

Step 6. Points of set M are angular points of input isoquant. Connect adjacent pair points by line segments. At last, add a vertical line after the first point, and a horizontal line starting from the last point. This completes construction of the input isoquant.

Figure 1 illustrates the construction of isoquant with the help of the algorithm. At first, the angular points  $Z_1^1$  and  $Z_2^1$  are found by solving models (6)–(9). Then the flow  $F_1^1$  containing these two points is started. At the next steps, point  $Z_2^2$  will be found with the help of solving problem (10); and the flow  $F_1^1$  will be split into two flows  $F_1^2$  and  $F_2^2$ , that will have vertices  $Z_1^1$ and  $Z_2^2$  for flow  $F_1^2$  and vertices  $Z_2^2$  and  $Z_2^1$  for flow  $F_2^2$ .

After this, the computations are repeated until all segments of the isoquant are found.

For the algorithm presented above the following assertion is valid.

**Assertion 1.** *Algorithm constructs an input isoquant for production possibility set* (1) *in a finite number of steps.*

**Proof.** An input isoquant of the two-dimensional set (2) envelops this set or, in other words, it is a boundary of this set. At Steps 1 and 2 the algorithm founds two points  $Z_1^1$  and  $Z_1^2$  of the isoquant and determines segment  $[Z_1^1, Z_1^2]$  belonging to the set (2). This initial approximation of the set (3) is found. After this, two optimization problems of the type (10) are solved. If  $\beta_1^* > 0$  for at least one of this problem, then the algorithm starts new flows. The approximation of the set (3)

is expanded. If  $\beta_1^* \leq 0$ , then flow  $F_k^l$  is deleted from the list of flow tasks. Iterations continued if there exist unprocessed flows. However, all approximations of the set (3) belong to this set and they are expanded during the iterations. The last approximation coincides with set (3). Since the number of boundary segments is finite and the directions of the objective functions differ from each other at every iteration. This completes the proof.

# 4. ALGORITHM FOR CONSTRUCTION OF THE OUTPUT ISOQUANT

The algorithm for construction of the output isoquant can be written in a similar way. Next, we will focus only on the main differences. Let  $(X_o, Y_o)$  be a production unit for which the isoquant is being constructed, and let  $p$  and  $s$  be two outputs that determined that isoquant. At the first step, we find a rightmost vertex  $Z_1^1$  of isoquant by solving the following optimization problems.

$$
\max_{j=1}^{n} \theta_{1}
$$
\n
$$
\sum_{j=1}^{n} X_{j}^{C} \lambda_{j} \leq X_{o},
$$
\n
$$
\sum_{j=1}^{n} y_{sj}^{C} \lambda_{j} - \theta_{1} \geq y_{so},
$$
\n
$$
\sum_{j=1}^{n} y_{pj}^{C} \lambda_{j} - \tau_{1} \geq y_{po},
$$
\n
$$
\sum_{j=1}^{n} y_{ij}^{C} \lambda_{j} \geq y_{io}, i \neq p, s,
$$
\n
$$
(X_{j}^{NC} - X_{o}^{NC}) \lambda_{j} \leq 0, j = 1, ..., n,
$$
\n
$$
(Y_{j}^{NC} - Y_{o}^{NC}) \lambda_{j} \geq 0, j = 1, ..., n,
$$
\n
$$
\sum_{j=1}^{n} \lambda_{j} = 1, \lambda_{j} \geq 0, j = 1, ..., n,
$$
\n
$$
(Y_{j}^{NC} - Y_{o}^{NC}) \geq 0, j = 1, ..., n,
$$

where  $\tau_1$  and  $\theta_1$  are free variables.

$$
\max_{j=1}^{n} \tau_{1}
$$
\n
$$
\sum_{j=1}^{n} X_{j}^{C} \lambda_{j} \leq X_{o},
$$
\n
$$
\sum_{j=1}^{n} y_{sj}^{C} \lambda_{j} - \theta_{1}^{*} \geq y_{so},
$$
\n
$$
\sum_{j=1}^{n} y_{pj}^{C} \lambda_{j} - \tau_{1} \geq y_{po},
$$
\n
$$
\sum_{j=1}^{n} y_{ij}^{C} \lambda_{j} \geq y_{io}, i \neq p, s,
$$
\n
$$
(X_{j}^{NC} - X_{o}^{NC}) \lambda_{j} \leq 0, j = 1, ..., n,
$$
\n
$$
(Y_{j}^{NC} - Y_{o}^{NC}) \lambda_{j} \geq 0, j = 1, ..., n,
$$
\n
$$
\sum_{j=1}^{n} \lambda_{j} = 1, \lambda_{j} \geq 0, j = 1, ..., n,
$$
\n
$$
(Y_{j}^{NC} - Y_{o}^{NC}) \geq 0, j = 1, ..., n,
$$

where  $\tau_1$  is a free variable.

Point  $Z_1^1$  is expressed as:

$$
Z_1^1 = (X_o^C, X_o^{NC}, Y_o^C + \theta_1^* e_s + \tau_1^* e_p, Y_o^{NC}),
$$

where  $e_p \in E^{r'}$  and  $e_s \in E^{r'}$  are direction vectors of isoquant,  $\theta_1^*$  and  $\tau_1^*$  are optimal objectives of problems (11) and (12), respectively.

Second vertex  $Z_2^1$  of the output isoquant is determined using following problems.

$$
\max_{j=1}^{n} X_j^C \lambda_j \leq X_o,
$$
\n
$$
\sum_{j=1}^{n} y_{sj}^C \lambda_j - \theta_2 \geq y_{so},
$$
\n
$$
\sum_{j=1}^{n} y_{pj}^C \lambda_j - \tau_2 \geq y_{po},
$$
\n
$$
\sum_{j=1}^{n} y_{ij}^C \lambda_j \geq y_{io}, i \neq p, s,
$$
\n
$$
(X_j^{NC} - X_o^{NC}) \lambda_j \leq 0, j = 1, ..., n,
$$
\n
$$
(Y_j^{NC} - Y_o^{NC}) \lambda_j \geq 0, j = 1, ..., n,
$$
\n
$$
\sum_{j=1}^{n} \lambda_j = 1, \lambda_j \geq 0, j = 1, ..., n,
$$

where  $\tau_2$  and  $\theta_2$  are free variables.

$$
\max_{j=1}^{n} \beta_2
$$
\n
$$
\sum_{j=1}^{n} X_j^C \lambda_j \leq X_o,
$$
\n
$$
\sum_{j=1}^{n} y_{sj}^C \lambda_j - \theta_2 \geq y_{so},
$$
\n
$$
\sum_{j=1}^{n} y_{pj}^C \lambda_j - \tau_2^* \geq y_{po},
$$
\n
$$
\sum_{j=1}^{n} y_{ij}^C \lambda_j \geq y_{io}, i \neq p, s,
$$
\n
$$
(X_j^{NC} - X_o^{NC}) \lambda_j \leq 0, j = 1, ..., n,
$$
\n
$$
(Y_j^{NC} - Y_o^{NC}) \lambda_j \geq 0, j = 1, ..., n,
$$
\n
$$
\sum_{j=1}^{n} \lambda_j = 1, \lambda_j \geq 0, j = 1, ..., n,
$$

where  $\tau_2$  is a free variable.

Thus we have  $Z_2^1 = (X_o^C, X_o^{NC}, Y_o^C + \theta_2^* e_s + \tau_2^* e_p, Y_o^{NC})$ , where  $\theta_2^*$  and  $\tau_2^*$  are optimal objective values of problems (13) and (14), respectively.

Steps 3–6 of the algorithm for output isoquant coincide with the algorithm for the input isoquant. The only difference is that vector  $d_1$  in model (10) must have positive p and s coordinates to secure the correct shape of the output isoquant.

**Assertion 2.** *Algorithm constructs an output isoquant for production possibility set* (1) *in a finite number of steps.*

The proof of this assertion is similar to the input isoquant case and hence omitted.

# 5. COMPUTATIONAL EXPERIMENTS

To perform the computational experiments we use a dataset with artificially generated DMUs. It contains 100 units with 6 variables (3 inputs and 3 outputs). The variables were generated randomly in a range from 5 to 95. Figure 2 shows three isoquants constructed for unit 78 (depicted by point  $Z_0$ ) using three different models.

Curve *1* corresponds to the isoquant of BCC model, where all variables are from the set  $I^C \cup O^C$ , i.e.,  $I^{NC} \cup O^{NC} = \emptyset$ . Curve 2 is associated with the model with selective convexity, where all variables are volume except two outputs  $y_2$  and  $y_3$  that are ratio variables. Third model differs from the previous only in inputs  $x_1$  and  $x_2$ . In this model they belong to  $I^{NC}$ . The isoquant for this model is depicted as curve *3*. Input isoquant for FDH model looks exactly the same as curve *3*; it so happened that the two curves coincided. We see from Fig. 2 that BCC and FDH models are two extreme cases, and curve 2 lies between them. Points  $Z_1$ ,  $Z_2$ , and  $Z_3$  are radial projections of unit  $Z_0$  onto the frontier of models 1, 2, and 3, respectively.

Figure 3 shows three output isoquants constructed for unit 78 (point  $Z_0$  in the figure) using three different models. Curve *1* is associated with the output isoquant of the BCC model. Curve *2* corresponds to the model with one ratio output y3. Curve *3* is obtained for the model with two ratio variables  $x_3$  and  $y_3$ , and the rest are volume. Recall that the distances from the point  $Z_0$  to the points  $Z_1$ ,  $Z_2$  and  $Z_3$  in relative units are measures of efficiency in models 1, 2 and 3, respectively. This confirms the fact that the choice of the model significantly affects the accuracy of the analysis of the production units' behavior.

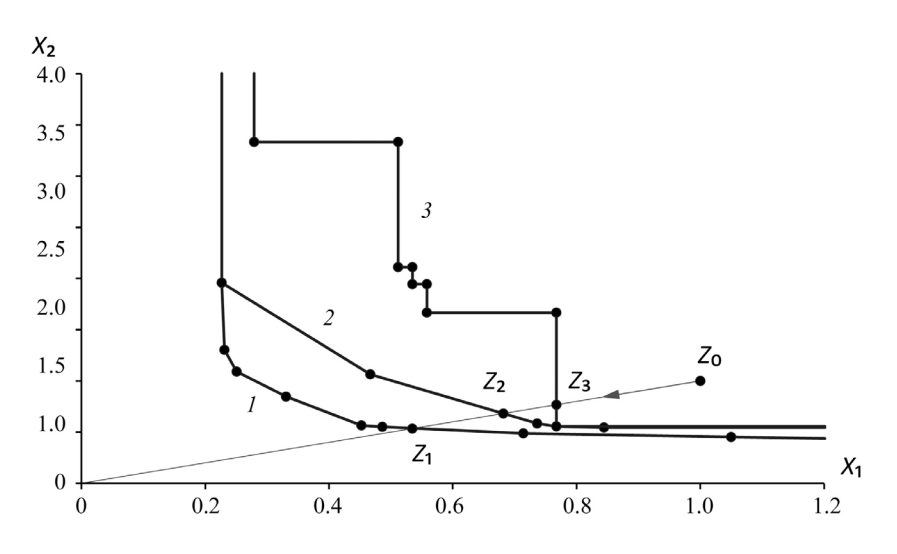

**Fig. 2.** Input isoquants for BCC model (curve *1*), model with selective convexity (curve *2*), and FDH model (curve *3*) for unit 78.

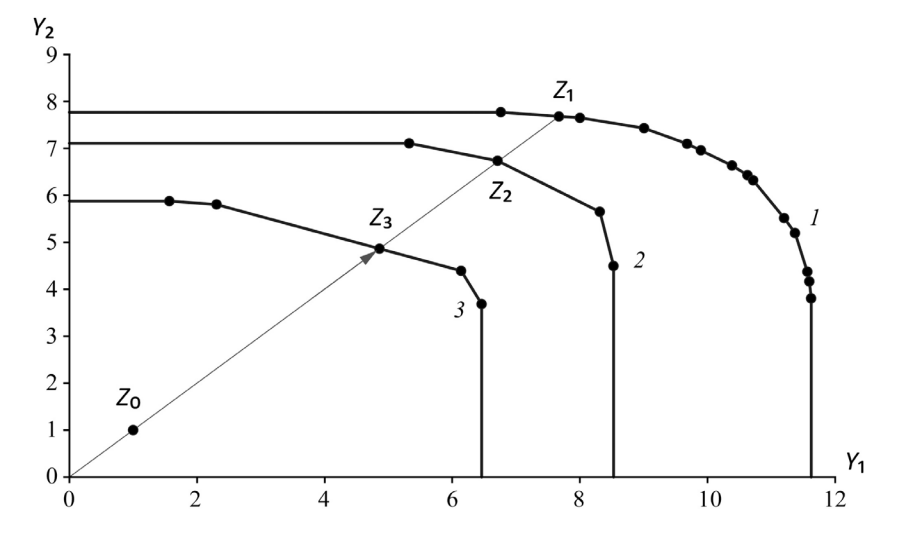

**Fig. 3.** Output isoquants for BCC model (curve *1*), model with one ratio variable (curve *2*), and model with two ratio variables (curve *3*) for unit 78.

# 6. CONCLUSION

Visualization plays a huge role in the science and practice of mankind. Indeed, the invention of the telescope by Giordano Bruno at the beginning of the 17th century allowed Newton at the end of this century to discover the laws of planetary motion and formulate as a result world-famous laws, without which it is impossible to create the modern development of science and technology. Visualization methods are used in many areas of human activity, no captain goes on a long trip without detailed maps, no doctor will start operation without a set of patient images, and no engineer will start construction without detailed drawings. However, the leaders of large-scale socio-economic systems often do not have all this instruments and rely on their intuition. However, the cost of an error may be quite huge.

The DEA and FDH technologies do not embrace all possible model cases for production units descriptions. In paper [4], the concept of selective convexity was proposed, which provides the development of a range of new DEA models [13–16], where FDH and DEA models are two extreme cases. Such modifications allow one to explain the class of model's variables and include the averages, percentages, ratios, etc. into DEA models.

In paper [10], algorithms were developed for the construction of input isoquants in DEA models with selective convexity with the use of ratio variables.

In this paper, algorithms are developed for construction of two-dimensional input and output isoquants with the use of volume input and output variables. The proposed algorithm requires considerably fewer computations than the algorithm [10] for ratio variables since it involves only linear problems, whereas the second uses mixed-integer programs.

Computational experiments documented that the proposed algorithms are reliable and efficient. The proposed algorithm allows parallel and distributed implementation similar to the approach proposed in [7]. The development of efficient parallel and distributed implementations [17–19] to speed up computations and conducting computational experiments with large-scale datasets we consider as a direction of our future research.

# FUNDING

This work was supported by the Russian Science Foundation, project no. 23-11-00197. https://rscf.ru/en/project/23-11-00197/.

#### REFERENCES

- 1. Charnes, A., Cooper, W.W., and Rhodes, E., Measuring the efficiency of decision making units, *Eur. J. Oper. Res.*, 1978, vol. 2, no. 6, pp. 429–444. https://doi.org/10.1016/0377-2217(78)90138-8
- 2. Banker, R.D., Charnes, A., and Cooper, W.W., Some models for estimating technical and scale efficiency in data envelopment analysis, *Management Sci.*, 1984, vol. 30, no. 9, pp. 1078–1092. https://doi.org/10.1287/mnsc.30.9.1078
- 3. Deprins, D., Simar, L., and Tulkens, H., Measuring Labor-Efficiency in Post Offices, in *The Performance of Public Enterprises: Concepts and Measurements*, Marchand, M., Pestieau, P., and Tulkens, H., Eds., 1984, Chapter 10, pp. 243–268.
- 4. Podinovski, V.V., Selective convexity in DEA models, *Eur. J. Oper. Res.*, 2005, vol. 161, no. 2, pp. 552– 563. https://doi.org/10.1016/j.ejor.2003.09.008
- 5. Afanasyev, A.P., Krivonozhko, V.E., Forsund, F.R., and Lychev, A.V., Multidimensional visualization of Data Envelopment Analysis Models, *Data Envelopment Anal. J.*, 2021, vol. 5, no. 2, pp. 339–361. https://doi.org/10.1561/103.00000040
- 6. Cesaroni, G., Kerstens, K., and Van de Woestyne, I., Global and local scale characteristics in convex and nonconvex nonparametric technologies: A first empirical exploration, *Eur. J. Oper. Res.*, 2017, vol. 259, no. 2, pp. 576–586. https://doi.org/10.1016/j.ejor.2016.10.030
- 7. Afanasiev, A.P., Krivonozhko, V.E., Lychev, A.V., and Sukhoroslov, O.V., Multidimensional frontier visualization based on optimization methods using parallel computations, *J. Global. Optim.*, 2020, vol. 76, pp. 563–574. https://doi.org/10.1007/s10898-019-00812-y
- 8. Krivonozhko, V.E., Utkin, O.B., Volodin, A.V., Sablin, I.A., and Patrin, M.V., Constructions of economic functions and calculations of marginal rates in DEA using parametric optimization methods, *J. Oper. Res. Soc.*, 2004, vol. 55, no. 10, pp. 1049–1058. https://doi.org/10.1057/palgrave.jors.2601759
- 9. Varian, H.R., *Intermediate Microeconomics, a Modern Approach*, 8th ed., New York: W.W. Norton, 2010. ISBN: 978-0-393-93424-3
- 10. Afanasyev, A.P., Krivonozhko, V.E., Lychev, A.V., and Sukhoroslov, O.V., Constructions of input and output isoquants in DEA models with selective convexity, *Appl. Comput. Math.*, 2022, vol. 21, no. 3, pp. 317–328. https://doi.org/10.30546/1683-6154.21.3.2022.317
- 11. Kuosmanen, T., DEA with efficiency classification preserving conditional convexity, *Eur. J. Oper. Res.*, 2001, vol. 132, no. 2, pp. 326–342. https://doi.org/10.1016/S0377-2217(00)00155-7
- 12. Dekker, D. and Post, T., A quasi-concave DEA model with an application for branch performance evaluation, *Eur. J. Oper. Res.*, 2001, vol. 132, no. 2, pp. 296–311. https://doi.org/10.1016/S0377- 2217(00)00153-3
- 13. Olesen, O.B., Petersen, N.C., and Podinovski, V.V., Efficiency analysis with ratio measures, *Eur. J. Oper. Res.*, 2015, vol. 245, no. 2, pp. 446–462. https://doi.org/10.1016/j.ejor.2015.03.013
- 14. Olesen, O.B., Petersen, N.C., and Podinovski, V.V., Efficiency measures and computational approaches for data envelopment analysis models with ratio inputs and outputs, *Eur. J. Oper. Res.*, 2017, vol. 261, no. 2, pp. 640–655. https://doi.org/10.1016/j.ejor.2017.02.021
- 15. Olesen, O.B., Petersen, N.C., and Podinovski, V.V., The structure of production technologies with ratio inputs and outputs, *J. Prod. Anal.*, 2022, vol. 57, pp. 255–267. https://doi.org/10.1007/s11123-022- 00631-6
- 16. Olesen, O.B., Petersen, N.C., and Podinovski, V.V., Scale characteristics of variable returns-to-scale production technologies with ratio inputs and outputs, *Annals Oper. Res.*, 2022, vol. 318, pp. 383–423. https://doi.org/10.1007/s10479-022-04862-6
- 17. Smirnov, S., Voloshinov, V., and Sukhosroslov, O., Distributed Optimization on the Base of AMPL Modeling Language and Everest Platform, *Procedia Comput. Sci.*, 2016, vol. 101, pp. 313–322. https://doi.org/10.1016/j.procs.2016.11.037

# 96 AFANASIEV et al.

- 18. Sukhoroslov, O., Volkov, S., and Afanasiev, A., A web-based platform for publication and distributed execution of computing applications, *14th International Symposium on Parallel and Distributed Computing.*, 2015, pp. 175–184. https://doi.org/10.1109/ISPDC.2015.27
- 19. Sukhoroslov, O., Voloshinov, V., and Smirnov, S., Running Many-Task Applications Across Multiple Resources with Everest Platform, in *Supercomputing. RuSCDays 2020* , Voevodin, V. and Sobolev, S., Eds., *Commun. Comput. Inform. Sci.*, 2020, vol. 1331, pp. 634–646. https://doi.org/10.1007/978-3-030- 64616-5 54

*This paper was recommended for publication by A.A. Galyaev, a member of the Editorial Board*